# Rewarding Learning

**ADVANCED General Certificate of Education** 2014

## Information and **Communication Technology**

Assessment Unit A2 1 assessing Module 3: Information Systems

[AP211]

**MONDAY 2 JUNE, MORNING** 

#### TIME

2 hours, plus your additional time allowance.

#### INSTRUCTIONS TO CANDIDATES

Write your Centre Number and Candidate Number in the spaces provided at the top of this page.

Write your answers in the spaces provided in this question paper.

Complete in blue or black ink only. Do not write in pencil or with a gel pen. Answer all seven questions.

#### **INFORMATION FOR CANDIDATES**

The total mark for this paper is 120 including a maximum of 5 for quality of written communication.

Figures in brackets printed down the right-hand side of pages indicate the marks awarded to each question or part question.

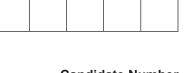

**Centre Number** 

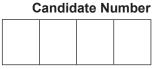

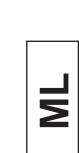

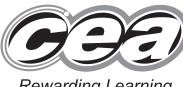

|          | ecksums and encryption are used when data is transmitted over a client ver network. | Examiner Only<br>Marks Remark |
|----------|-------------------------------------------------------------------------------------|-------------------------------|
| a)       | Describe the main features of a client server network.                              |                               |
|          |                                                                                     |                               |
|          | [4]                                                                                 |                               |
| <b>)</b> | Explain what is meant by data encryption.                                           |                               |
|          |                                                                                     |                               |
|          |                                                                                     |                               |
|          | [4]                                                                                 |                               |
|          |                                                                                     |                               |
|          |                                                                                     |                               |
|          |                                                                                     |                               |

D

|                 |                 |                     |       | [4] |  |
|-----------------|-----------------|---------------------|-------|-----|--|
| organisation us | es a distribute | 1 database          |       |     |  |
|                 |                 | f a distributed dat | abasa |     |  |
|                 |                 |                     |       |     |  |
| Describe the r  |                 |                     |       |     |  |
|                 |                 |                     |       |     |  |
|                 |                 |                     |       |     |  |
|                 |                 |                     |       |     |  |
|                 |                 |                     |       |     |  |
|                 |                 |                     |       |     |  |
|                 |                 |                     |       |     |  |
|                 |                 |                     |       |     |  |
|                 |                 |                     |       | [4] |  |
|                 |                 |                     |       |     |  |
|                 |                 |                     |       |     |  |
|                 |                 |                     |       |     |  |
|                 |                 |                     |       |     |  |
|                 |                 |                     |       |     |  |
|                 |                 |                     |       |     |  |

| Describe these ac | Ivantages fully. |  |     |            |      |
|-------------------|------------------|--|-----|------------|------|
| 1                 |                  |  |     |            |      |
|                   |                  |  |     |            |      |
|                   |                  |  |     |            |      |
|                   |                  |  |     |            |      |
|                   |                  |  |     |            |      |
|                   |                  |  |     |            |      |
| 2                 |                  |  |     |            |      |
|                   |                  |  |     |            |      |
|                   |                  |  |     |            |      |
|                   |                  |  |     |            |      |
|                   |                  |  | ۲۵۱ |            |      |
|                   |                  |  | [7] |            |      |
|                   |                  |  |     |            |      |
|                   |                  |  |     |            |      |
|                   |                  |  |     |            |      |
|                   |                  |  |     |            |      |
|                   |                  |  |     |            |      |
|                   |                  |  |     |            |      |
|                   |                  |  |     |            |      |
|                   |                  |  |     |            |      |
|                   |                  |  |     |            |      |
|                   |                  |  |     |            |      |
|                   |                  |  |     |            |      |
|                   |                  |  |     |            |      |
|                   |                  |  |     |            |      |
|                   |                  |  |     |            |      |
|                   |                  |  |     |            |      |
|                   |                  |  |     |            |      |
|                   |                  |  |     |            |      |
|                   |                  |  |     |            |      |
|                   |                  |  |     |            |      |
|                   |                  |  |     |            |      |
|                   |                  |  |     |            |      |
|                   |                  |  |     |            |      |
|                   |                  |  |     | Total Ques | stic |
|                   |                  |  |     |            |      |
|                   |                  |  |     |            |      |

| (a) Explain what is meant by Data inconsistency Data independence Data independence Data integrity Data integrity [6] |     | ublisher uses a relational database to produce information essential to running of the business. | Examiner Only<br>Marks Remark |
|----------------------------------------------------------------------------------------------------|-----|--------------------------------------------------------------------------------------------------|-------------------------------|
| Data independence                                                                                                    | (a) | Explain what is meant by                                                                         |                               |
| Data independence                                                                                                    |     | Data inconsistency                                                                               |                               |
| Data independence                                                                                                    |     |                                                                                                  |                               |
| Data integrity                                                                                                    |     |                                                                                                  |                               |
| Data integrity                                                                                                    |     |                                                                                                  |                               |
| Data integrity                                                                                                    |     |                                                                                                  |                               |
|                                                                                                    |     |                                                                                                  |                               |
|                                                                                                    |     |                                                                                                  |                               |
|                                                                                                    |     |                                                                                                  |                               |
|                                                                                                    |     | [6]                                                                                              |                               |
|                                                                                                    |     |                                                                                                  |                               |
|                                                                                                    |     |                                                                                                  |                               |
|                                                                                                    |     |                                                                                                  |                               |
|                                                                                                    |     |                                                                                                  |                               |
|                                                                                                    |     |                                                                                                  |                               |
|                                                                                                    |     |                                                                                                  |                               |
|                                                                                                    |     |                                                                                                  |                               |
|                                                                                                    |     |                                                                                                  |                               |
| 05 ML 6                                                                                                    |     |                                                                                                  |                               |

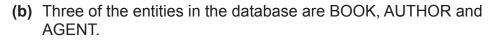

- Each book can have one or more authors
- An author can write multiple books
- Each agent represents a number of authors
- No author is represented by more than one agent

Draw an entity relationship (ER) diagram for these entities in the space below. Make sure that it does not contain a many-to-many relationship.

[7]

Examiner Only Marks Remark

| 4 |      |     | Marks    | Ren    |
|---|------|-----|----------|--------|
| 1 |      |     |          |        |
|   |      |     |          |        |
|   |      |     |          |        |
|   |      |     |          |        |
|   |      |     |          |        |
|   |      |     |          |        |
| 2 |      |     |          |        |
|   |      |     |          |        |
|   |      |     |          |        |
|   |      |     |          |        |
|   |      |     |          |        |
|   |      |     |          |        |
| 3 |      |     |          |        |
|   |      |     |          |        |
|   |      |     |          |        |
|   | <br> |     |          |        |
|   |      |     |          |        |
|   |      | [6] |          |        |
|   |      |     |          |        |
|   |      |     |          |        |
|   |      |     |          |        |
|   |      |     |          |        |
|   |      |     |          |        |
|   |      |     |          |        |
|   |      |     |          |        |
|   |      |     |          |        |
|   |      |     |          |        |
|   |      |     |          |        |
|   |      |     |          |        |
|   |      |     |          |        |
|   |      |     |          |        |
|   |      |     |          |        |
|   |      |     |          |        |
|   |      |     |          |        |
|   |      |     |          |        |
|   |      |     |          |        |
|   |      |     | Total Qu | lestic |
|   |      |     |          |        |
|   |      |     |          |        |
|   |      |     |          |        |

| • /        | SE tools are used during the development of a new information system                  | Marks Rema |
|------------|---------------------------------------------------------------------------------------|------------|
| 3)         | Describe <b>two</b> main features of a graphics CASE tool.                            |            |
|            | 1                                                                                     |            |
|            |                                                                                       |            |
|            |                                                                                       |            |
|            |                                                                                       | _          |
|            |                                                                                       |            |
|            | 2                                                                                     |            |
|            | 2                                                                                     | —          |
|            |                                                                                       |            |
|            |                                                                                       |            |
|            |                                                                                       |            |
|            |                                                                                       | [4]        |
|            |                                                                                       |            |
| <b>)</b> ) | Explain how a project management CASE tool could be used during software development. |            |
|            | sonware development.                                                                  |            |
|            |                                                                                       |            |
|            |                                                                                       |            |
|            |                                                                                       |            |
|            |                                                                                       |            |
|            |                                                                                       |            |
|            |                                                                                       |            |
|            |                                                                                       | —          |
|            |                                                                                       |            |
|            |                                                                                       |            |
|            |                                                                                       |            |
|            |                                                                                       | [4]        |
|            |                                                                                       |            |
|            |                                                                                       |            |
|            |                                                                                       |            |
|            |                                                                                       |            |
|            |                                                                                       |            |
|            |                                                                                       |            |
|            |                                                                                       |            |
|            |                                                                                       |            |
|            |                                                                                       |            |
|            |                                                                                       |            |

| Explain wh | nat is meant by ea | ach of the follow | ving: |     |  |
|------------|--------------------|-------------------|-------|-----|--|
| Alpha test | ng                 |                   |       |     |  |
|            |                    |                   |       |     |  |
|            |                    |                   |       |     |  |
|            |                    |                   |       |     |  |
|            |                    |                   |       |     |  |
|            |                    |                   |       |     |  |
|            |                    |                   |       |     |  |
| Acceptanc  | e testing          |                   |       |     |  |
|            |                    |                   |       |     |  |
|            |                    |                   |       |     |  |
|            |                    |                   |       |     |  |
|            |                    |                   |       |     |  |
|            |                    |                   |       | [6] |  |
|            |                    |                   |       |     |  |
|            |                    |                   |       |     |  |
|            |                    |                   |       |     |  |
|            |                    |                   |       |     |  |
|            |                    |                   |       |     |  |
|            |                    |                   |       |     |  |
|            |                    |                   |       |     |  |
|            |                    |                   |       |     |  |
|            |                    |                   |       |     |  |
|            |                    |                   |       |     |  |
|            |                    |                   |       |     |  |
|            |                    |                   |       |     |  |
|            |                    |                   |       |     |  |

| a                                                         |
|-----------------------------------------------------------|
| Parasetter<br>Parasetter<br>Parasetter                    |
| i Leaming                                                 |
| Rowarding                                                 |
| Construction<br>Promateling<br>Construction<br>The second |
| Q                                                         |
|                                                           |
| G                                                         |
|                                                           |
| I Learning                                                |
|                                                           |
| 7 Learning                                                |
| Reserving                                                 |
| 20<br>7 Learning                                          |
| G                                                         |
| CC<br>Reservery<br>DC<br>1 Learning                       |
|                                                           |
| Rowarding                                                 |
| z Learning                                                |
| Œ                                                         |
| Rowartin<br>Rowartin<br>Do                                |
| 7 Learning                                                |
| Reservin                                                  |
| Rowagertin<br>Rowagertin<br>Do                            |
| Ce                                                        |
|                                                           |
| œ                                                         |
|                                                           |
| CC.                                                       |
|                                                           |
| CC.                                                       |
| D                                                         |
| A                                                         |
|                                                           |
| 20<br>7 Learning                                          |
| Rowertin                                                  |
| 2D                                                        |
| Reserving                                                 |
| Reserved                                                  |
| 7 Learning<br>Rowarding                                   |
| Rewardin                                                  |
| 2<br>2 Learning                                           |
| Rewarding                                                 |
| 20<br>J Learning                                          |
| CC.                                                       |
|                                                           |
| I Learning<br>Researching                                 |
| Reserving                                                 |
| 2<br>7 Learning                                           |
| Reserving                                                 |
| D                                                         |

Resertin

Examiner Only Marks Remark

| (d) | Explain how software maintenance can improve the quality of the new |
|-----|---------------------------------------------------------------------|
|     | system.                                                             |

|     |   | 1 |
|-----|---|---|
|     |   | 1 |
|     |   |   |
|     |   |   |
|     |   | 1 |
|     |   |   |
|     |   |   |
|     |   |   |
|     |   |   |
|     |   |   |
|     |   |   |
|     |   |   |
|     |   |   |
|     |   |   |
|     |   |   |
|     |   |   |
|     |   |   |
|     |   |   |
|     |   |   |
|     |   |   |
|     |   |   |
|     |   |   |
|     |   |   |
|     |   |   |
|     |   |   |
|     |   |   |
|     |   |   |
|     |   | 1 |
|     |   |   |
|     |   | 1 |
|     |   | 1 |
|     |   |   |
|     |   | 1 |
|     |   |   |
|     |   | 1 |
|     |   | 1 |
|     |   |   |
|     |   |   |
|     |   | 1 |
|     |   |   |
|     |   | 1 |
|     |   | 1 |
| [6] |   | 1 |
| [0] |   | 1 |
|     |   |   |
|     |   | 1 |
|     |   |   |
|     |   | 1 |
|     |   | 1 |
|     |   | 1 |
|     | 1 | 1 |
|     |   |   |
|     |   |   |
|     |   |   |

P

| Describe the main features of a typical MIS.       |     |
|----------------------------------------------------|-----|
|                                                    |     |
|                                                    |     |
|                                                    |     |
|                                                    |     |
|                                                    |     |
|                                                    |     |
|                                                    |     |
|                                                    |     |
|                                                    |     |
|                                                    | [4] |
|                                                    |     |
| Name and describe three levels of decision-making. |     |
| 1. Name                                            |     |
| Description                                        |     |
|                                                    |     |
|                                                    |     |
|                                                    |     |
| 2. Name                                            |     |
| Description                                        |     |
|                                                    |     |
|                                                    |     |
|                                                    |     |
| 3. Name                                            |     |
| Description                                        |     |
|                                                    |     |
|                                                    |     |
|                                                    | [6] |
|                                                    |     |
|                                                    |     |

| 1. Name<br>Description |    | -     |
|------------------------|----|-------|
|                        |    |       |
|                        |    | -     |
|                        |    | -     |
| 2. Name                |    |       |
| Description            |    |       |
|                        |    |       |
|                        |    |       |
| 3. Name                |    |       |
| Description            |    |       |
|                        |    |       |
|                        |    |       |
|                        | [0 | 1     |
|                        |    |       |
|                        |    |       |
|                        |    |       |
|                        |    |       |
|                        |    |       |
|                        |    |       |
|                        |    |       |
|                        |    |       |
|                        |    |       |
|                        |    |       |
|                        |    |       |
|                        |    | Total |
|                        |    |       |

| Em  | oloyees can access a company's intranet.                                                       |       | Examiner On<br>Marks Rem |
|-----|------------------------------------------------------------------------------------------------|-------|--------------------------|
| (a) | Explain the difference between an intranet and the Internet.                                   |       |                          |
|     |                                                                                                |       |                          |
|     |                                                                                                |       |                          |
|     |                                                                                                |       |                          |
| (b) | Explain <b>two</b> reasons why the company does not allow the use of portable storage devices. |       |                          |
|     | 1                                                                                              |       |                          |
|     |                                                                                                |       |                          |
|     | 2                                                                                              |       |                          |
|     |                                                                                                | _ [4] |                          |
|     |                                                                                                |       |                          |
|     |                                                                                                |       |                          |
|     |                                                                                                |       |                          |
|     |                                                                                                |       |                          |

| of ICT. |     | Marks |
|---------|-----|-------|
| 1       |     |       |
| l       |     |       |
|         |     |       |
|         |     |       |
|         |     |       |
|         |     |       |
| 2       |     |       |
| ζ       |     |       |
|         |     |       |
|         |     |       |
|         |     |       |
|         |     |       |
| 0       |     |       |
| J       |     |       |
|         |     |       |
|         |     |       |
|         |     |       |
|         | [6] |       |
|         |     |       |
|         |     |       |
|         |     |       |
|         |     |       |
|         |     |       |
|         |     |       |
|         |     |       |
|         |     |       |
|         |     |       |
|         |     |       |
|         |     |       |
|         |     |       |
|         |     |       |
|         |     |       |
|         |     |       |
|         |     |       |
|         |     |       |
|         |     |       |
|         |     |       |
|         |     |       |

(d) The company arranges membership of the British Computer Society (BCS) for its ICT staff.

Explain two benefits to an ICT professional of membership of the BCS.

1.\_\_\_\_\_ 2. \_\_\_\_\_ \_\_\_\_\_ [4]

Resertin

Examiner Only

| (a) Describe the main features of a command line interface.    | (a) | Describe the main features of a command line interface. | Marks | Rem |
|----------------------------------------------------------------|-----|---------------------------------------------------------|-------|-----|
|                                                                | (u) |                                                         |       |     |
|                                                                |     |                                                         |       |     |
|                                                                |     |                                                         |       |     |
|                                                                |     |                                                         |       |     |
|                                                                |     |                                                         |       |     |
|                                                                |     |                                                         |       |     |
| [4] (b) Describe the main features of a form driven interface. |     |                                                         |       |     |
| [4] (b) Describe the main features of a form driven interface. |     |                                                         |       |     |
| (b) Describe the main features of a form driven interface.     |     |                                                         |       |     |
| (b) Describe the main features of a form driven interface.     |     | ۲۸٦                                                     |       |     |
|                                                                |     | [4]                                                     |       |     |
|                                                                | (h) | Describe the main features of a form driven interface   |       |     |
|                                                                | (0) |                                                         |       |     |
|                                                                |     |                                                         |       |     |
|                                                                |     |                                                         |       |     |
|                                                                |     |                                                         |       |     |
| [4]                                                            |     |                                                         |       |     |
| [4]                                                            |     |                                                         |       |     |
| [4]                                                            |     |                                                         |       |     |
| [4]                                                            |     |                                                         |       |     |
| [4]                                                            |     |                                                         |       |     |
| [4]                                                            |     |                                                         |       |     |
|                                                                |     | [4]                                                     |       |     |
|                                                                |     |                                                         |       |     |
|                                                                |     |                                                         |       |     |
|                                                                |     |                                                         |       |     |
|                                                                |     |                                                         |       |     |
|                                                                |     |                                                         |       |     |
|                                                                |     |                                                         |       |     |
|                                                                |     |                                                         |       |     |
|                                                                |     |                                                         |       |     |

| Describe how ICT can be | e used to provide on-line training. |     | Marks R    |
|-------------------------|-------------------------------------|-----|------------|
| Describe now for carry  | e used to provide on-line training. |     |            |
|                         |                                     |     |            |
|                         |                                     |     |            |
|                         |                                     |     |            |
|                         |                                     |     |            |
|                         |                                     |     |            |
|                         |                                     |     |            |
|                         |                                     |     |            |
|                         |                                     |     |            |
|                         |                                     |     |            |
|                         |                                     |     |            |
|                         |                                     |     |            |
|                         |                                     | [4] |            |
|                         |                                     |     |            |
|                         |                                     |     |            |
|                         |                                     |     |            |
|                         |                                     |     |            |
|                         |                                     |     |            |
|                         |                                     |     |            |
|                         |                                     |     |            |
|                         |                                     |     |            |
|                         |                                     |     |            |
|                         |                                     |     |            |
|                         |                                     |     |            |
|                         |                                     |     |            |
|                         |                                     |     |            |
|                         |                                     |     |            |
|                         |                                     |     |            |
|                         |                                     |     |            |
|                         |                                     |     |            |
|                         |                                     |     |            |
|                         |                                     |     |            |
|                         |                                     |     |            |
|                         |                                     |     |            |
|                         |                                     |     |            |
|                         |                                     |     |            |
|                         |                                     |     |            |
|                         |                                     |     | Total Ques |
|                         |                                     |     |            |
|                         |                                     |     |            |

| <ul><li>Downloading for watching la</li><li>Watching in real-time</li></ul> | ater                                  |       |                           |
|-----------------------------------------------------------------------------|---------------------------------------|-------|---------------------------|
| Write a report comparing these the ICT involved.                            | two methods. Make specific references | s to  |                           |
|                                                                             |                                       |       |                           |
|                                                                             |                                       |       |                           |
|                                                                             |                                       |       |                           |
|                                                                             |                                       |       |                           |
|                                                                             |                                       |       |                           |
|                                                                             |                                       |       |                           |
|                                                                             |                                       |       |                           |
|                                                                             |                                       |       |                           |
|                                                                             |                                       |       |                           |
|                                                                             |                                       |       |                           |
|                                                                             |                                       |       |                           |
|                                                                             |                                       |       |                           |
|                                                                             |                                       |       |                           |
|                                                                             |                                       |       |                           |
|                                                                             |                                       |       |                           |
|                                                                             |                                       |       |                           |
|                                                                             |                                       |       |                           |
|                                                                             |                                       | [10]  |                           |
|                                                                             |                                       |       |                           |
|                                                                             |                                       | Total | Question                  |
|                                                                             |                                       |       | y of written<br>nunicatio |

#### THIS IS THE END OF THE QUESTION PAPER

| For Examiner's use only |       |  |
|-------------------------|-------|--|
| Question<br>Number      | Marks |  |
| 1                       |       |  |
| 2                       |       |  |
| 3                       |       |  |
| 4                       |       |  |
| 5                       |       |  |
| 6                       |       |  |
| 7                       |       |  |
| QWC                     |       |  |
| Total<br>Marks          |       |  |
|                         |       |  |
|                         |       |  |

**Examiner Number** 

Permission to reproduce all copyright material has been applied for. In some cases, efforts to contact copyright holders may have been unsuccessful and CCEA will be happy to rectify any omissions of acknowledgement in future if notified.